## **BHARATIYA VIDYA BHAVAN'S V.M.PUBLIC SCHOOL, VADODARA**

**Class : XII SAMPLE PAPER Max Marks : 70** Subject : Computer Science **Time Allotted : 3** hrs **General Instructions** : **Programming Language** : **C++. All questions are compulsory** 1. (a) What is the difference between Type Casting and Automatic Type conversion? Also, give a suitable C++ code to illustrate both. 2 (b) Write the names of the header files, which is/are essentially required to run/execute the following code:1 void main ( ) { char Str[ 10]; gets (Str); for (int i=0 ; Str[i]  $! = \0$ ; j++) if (isupper(Str[i])) Str[i]=tolower(Str[i]); else  $\{ \text{Str}[i] = \text{toupper} (\text{Str}[i]) ; \}$  puts(Str); } (c) Rewrite the following program after removing the syntactical errors (if any).Underline each correction. 2 include<iostream.h> typedef String char[20]; void main ( ) { String S= "Noble Prize";  $int L=strlen(S)$ : cout<<S<< 'has'<<L<< 'characters'<<end1; } (d) Find the output of the following program: 3 #include <iostream.h> void Shift(int arr[ ], int N, int s) { for (int  $p=1$ ;  $p;  $p++$ )$ if  $(p < s)$  $arr[p] += p;$  else arr  $[p]$ - = p; } void Display (int Arr [ ], int N) { for (int  $p=0$ ;  $p;  $p++$ )$ if(p%2==0) cout<<Arr $[p]$ <<"#"; else cout<<Arr[p]<<endl; } void main ( ) { int list[ ] = {30,40,50,20,10,5}; Shift (list, 6, 3);

```
Display (list, 6);
 }
(e) Find the output of the following program: 2
#include<iostream.h>
void main ( )
{
 char *Knight, Moves [ ] = "ABCDE";
 Knight = Moves;Moves [2] + 5;
 cout<< "Knight @"<<*Knight<<endl;
 *Knight - = 11;
 Knight + = 2:
 cout<<< "Now @"<<* Knight<<endl;
   Knight++;
 cout <<< "Finally@" << * Knight << < endl;
  cout<< "New Origin @"<<Moves[0]<<endl;
 }
(f) Go through the C++ code shown below, and find out the possible output or outputs from the suggested 
Output Options (i) to (iv). Also, write the minimum and maximum values, which can be assigned to the 
variable LuckyNum. 2
#include<iostream.h>
#include <stdlib.h>
void main ( )
{
  randomize ( ) ;
  int LuckyNum, Max=5;
 LuckyNum = 20 + \text{random (Max)};
 for (int N=LuckyNum; N \le 25; N++))
 cout<<N<<"&";
  }
  (i) 20&21&22&23&24&25&
  (ii) 22&23&24&25&
  (iii) 23&24&
  (iv) 21&22&23&24&25
2. (a) Define Constructor and Destructor function with respect to Object Oriented Programming. Write the 
    significance of default constructor. 2
(b) Answer the questions (i) and (ii) after going through the following class: 2
   class Clinic
    { int Pid , Did;
     public:
     Clinic(int P); //Function 1
     Clinic(); // Function 2
     Clinic(Clinic&C); //Function 3
     void Admit(); //Function 4
    void Discharge( ); //Function 5 };
    main( )
    { Clinic Apollo[20]; // Statement 1
    }
```
 <sup>(</sup>i).Which of the functions out of Function 1,2,3,4 or 5 will get executed when the Statement 1 is executed in the above code?

 (ii).Write a statement to declare a new object HealthCare with reference to already existing object A using function 3?

(c) Define a class **Examinee** in C++ with following description: 4

Private Members

- \_ A data member ENo (Examination Number) of type long
- \_ A data member Name of type string
- \_ A data member Agg (Aggregate Marks) of type float
- \_ A data member Grade of type char

\_ A member function FindGrade() to find the Grade as per the Aggregate Marks obtained by a Examinee. Equivalent Aggregate Marks range and the respective Grades are shown as follows:

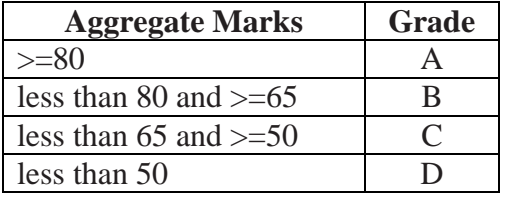

Public Members

A function ENTER() to allow user to enter values for ENo, Name, Agg  $\&$  call function FindGrade() to find the Grade.

\_ A function QUALIFIED( ) to allow user to view the content of all the data members.

**(d) Answer the questions (i) to (iv) based** on the following: 4

class Cadets

```
{
```

```
 int Regno:
   char CName[20];
  float QMarksl;
  protected:
  void Qualified ( ) ;
  public:
  Cadets ( ) ;
 void Enroll ( ) ; void Display ( ) ;
} ;
class Commander
{
  long CCode;
  char CName [20];
  protected:
 float Salary;
  public:
  Commander ( );
  void Enter ( ) ;
  void Show ( ) ;
 \} ;
class NCC: public Cadet, private Commander
{
  long CCode [10]; char CourseName [50];
  char StartDate [8] , EndDate [8];
  public:
  Course ( ) ;
  void Commence ( );
 void CDetail ( ) ; } ;
(i) Write the names of member functions, which are accessible from objects of class NCC.
```
- (ii) Write the names of all the data members, which are accessible from member function Commence of class NCC.
- (iii)Which type of inheritance is shown in the above example?
- $(iv)$ Which type of Inheritance is illustrated in the above  $C_{++}$  code?

3. (a) Write a Buy1get2() function in C++ to transfer the content from one array A[ ] to two different arrays O[] and E[]. The Odd[] array should contain the values from odd positions  $(1,3,5,...)$  of A[] and E [] array should contain the values from even positions  $(0, 2, 4, \ldots)$  of A [ ]. 3 Example If the A[] array contains 12, 34, 56, 67, 89, 90 The O[] array should contain 34, 67, 90 And the E [] array should contain 12, 56, 89 (b) An array LIST[50][20] is stored in the memory along the row with each of its elements occupying 8 bytes. Find out the location of LIST[10][15], if LIST[0][0] is stored at 4200. 3 (c) Write a function in C++ to perform Delete operation on a dynamically allocated Queue containing Members details as given in the following definition of NODE: 4 struct NODE { long Mno //Member Number char Mname[20]; //Member Name NODE &Link; }; (d) Write a DSUM( ) function in C++ to find sum of all the elements other than Diagonal Elements from a NxN Matrix. (Assuming that the N is a odd number) 2 (e) Evaluate the following postfix notation of expression: 2 True, False, NOT, AND, True, True, AND,OR 4. (a) Observe the program segment given below carefully and fill the blanks marked as Statement 1 and Statement 2 using seekg( ), seekp( ) tellp( ) and tellg( )functions for performing the required task. 1 #include <fstream.h> class article

{ int Ano;char Aname[20]; float Price;

```
 public:
```
void ModifyPrice() ;//The function is to modify price of a particular ARTICLE

```
 } ;
```
void article: :ModiyPrice()

{ fstream File;

File.open ("ARTICLE.DAT", ios::binary | ios::in | ios: :out) || ;

int CAno;

cout<<"Article No to modify price:";cin>>CAno;

while (file.read ((char&) this, sizeof (ARTICLE)))

{ if (CAno==Ano)

{ cout<<"Present Price:"<<Price<<end1;

cout<<"Changed price:"; cin>>Price;

long FilePos = \_\_\_\_\_\_\_\_\_\_ ; //Statement 1,

```
 ___________________; //Statement 2
```
File.write((char&)this,sizeof(ARTICLE));

// Re-writing the record  $\}$ 

File.close ();

}

(b) Write a function in C++ to count the no. of "Amit" or "Rani" words present in a text file "Story. TXT If the file "Story. TXT" content is as follows: 2

Amit is playing in the ground. Rani is Playing with her dolls.

The output of the function should be

Count of Amit/Rani in file: 2

(c) Write a function in C++ to search for a IPOD from a binary file "IPOD.DAT" containing the objects of class" IPOD (as defined below). The user should enter the Model No and the function should search and display the details of the IPOD. 3

class IPOD

```
{
```

```
 long ModelNo;
 char make[20];
 int Zoom;
 char Details[120];
 public:
 void Enter ( ) {cin>>ModelNo; gets(make); cin>>Zoom; gets(Details);}
 void Display ( )
 {cout<<ModelNo<<make<<Zoom<<Details<<endl;}
long GetModelNo () {return ModelNo;}
```
};

5. (a) What do you understand by Selection & Projection operations in relational algebra? 2 Consider the following tables ESHOP and ITEM and answer (b) and (c) parts of this question:

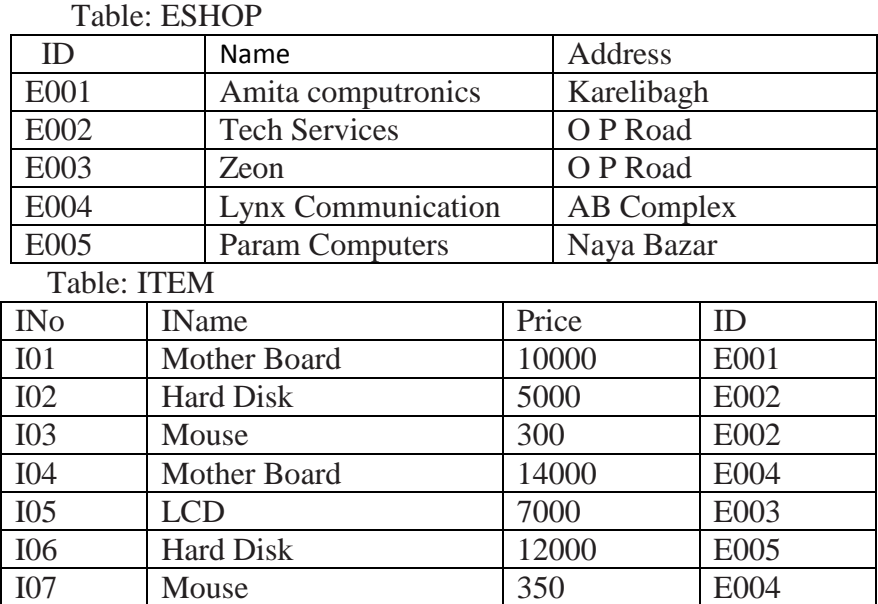

(b) Write SQL queries for the following: 4

(i) To print all the details of the items with price more than 5000.

(ii) To count the number of shops in the table ESHOP.

(iii) To display the item name of the item with maximum price.

(iv) To increase the price of mouse by 50 in the table ITEM.

(c) Write the output of the following SQL queries: 2

- (i) Select IName from ITEM ,ESHOP where ITEM.ID=ESHOP.ID;
- (ii) Select count(\*) from ITEM;
- (iii) Select IName , Price from ITEM order by Price Desc;
- (iv) Select MAX(Price) from ITEM where IName ="Mother Board";

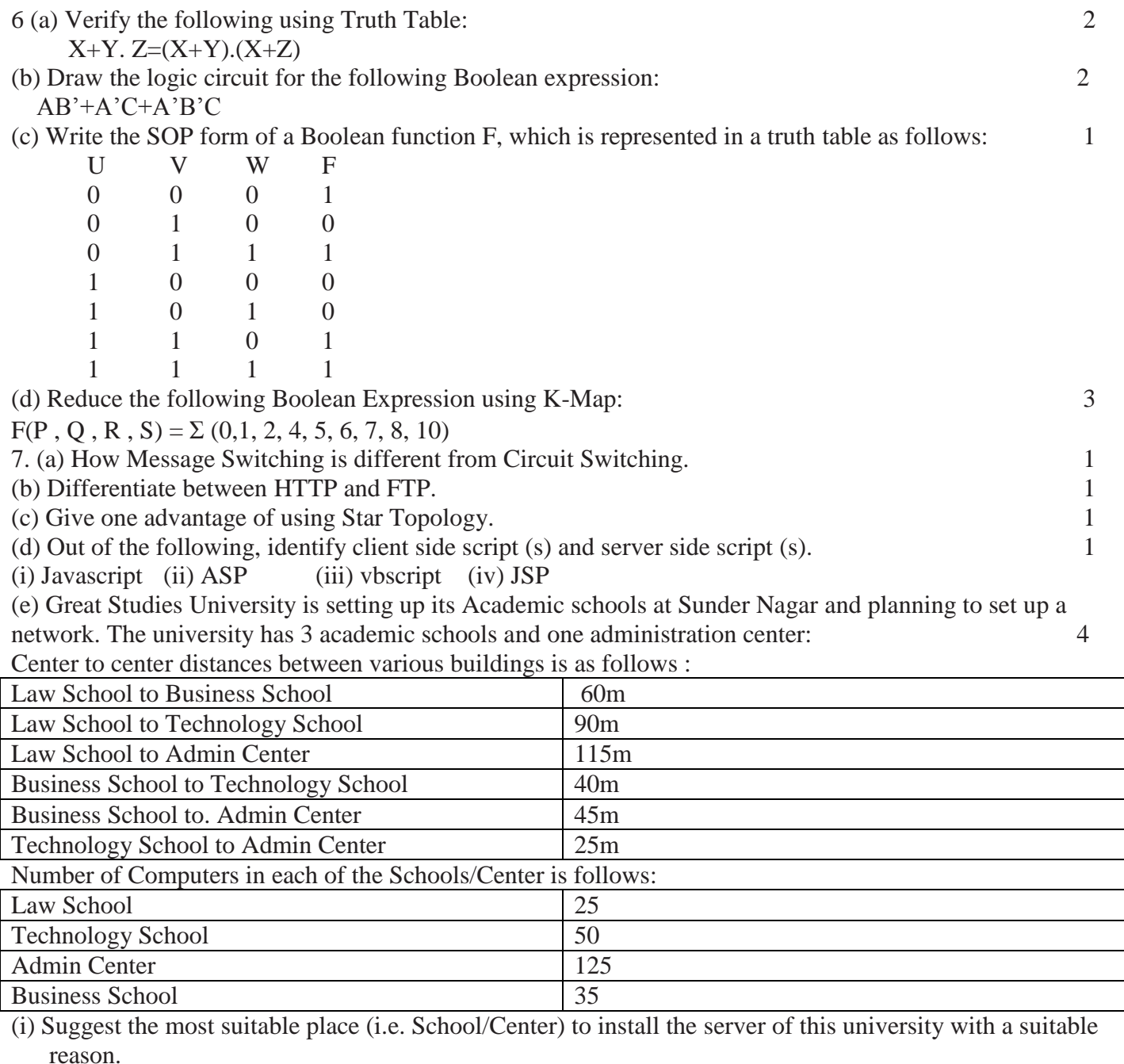

(ii) Suggest an ideal layout for connecting these schools/ center for a wired connectivity.

(iii) Which device will you suggest to be placed/installed in each of these schools / center to efficiently connect all the computers within these schools / center?

(iv) The university is planning to connect its admission office in the closest big city, which is more than 350 km from the university. Which type of network out of LAN, MAN or WAN will be formed? Justify your answer.

(f) What is the difference between HTML AND XML.

(g) What are cookies? 1

\*\*\*\*\*\*\*\*\*\*\*\*\*\*\*\*\*\*\*\*\*\*\*\*\*\*\*\*\*\*\*\*\*\*\*\*\*\*\*\*\*\*\*\*\*\*\*\*\*\*\*\*\*\*\*\*\*\*\*\*\*\*\*\*\*\*\*\*\*\*\*\*\*\*\*\*\*\*\*\*\*\*\*\*\*\*\*\*\*\*\*\*\*\*\*